#### SoftAmbulance Photo Undelete [Mac/Win]

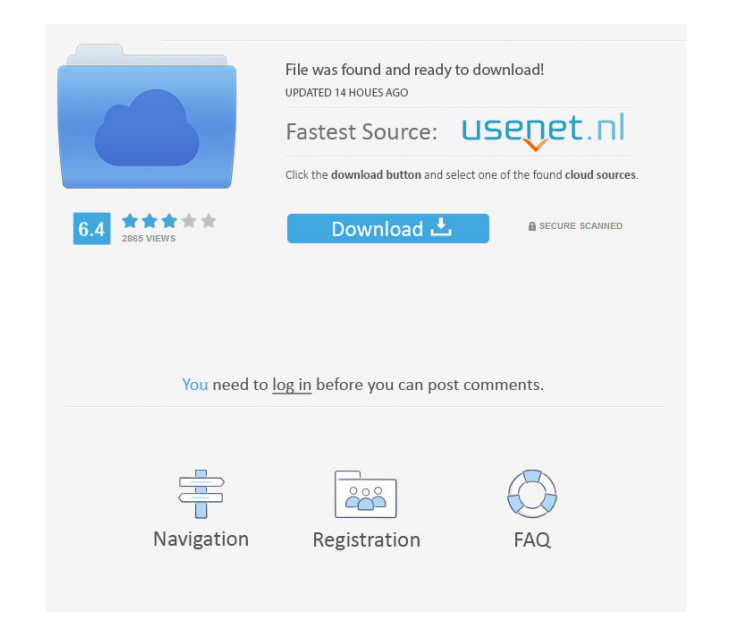

#### **SoftAmbulance Photo Undelete Crack+ [2022]**

Recover pictures from damaged, deleted, and partitioned drives Scan drives, preview files, view images, and check image properties Choose a drive, directory, or a file to recover View saved files, save a preview, or check image properties View file details, change metadata properties, and access image size Uncheck the files you don't need or want to recover Specify a destination to save recovered files Recover files and folders of all types and sizes from almost any drive, even the ones with damaged partitions Photo Undelete may be able to recover data from not only your personal drive, but also that of your office or business. It's probably not worth the bother of paying good money to replace the drive, however, if you don't have the photos or data backed up, then you should. Photo Undelete is a worth downloading, and should not be missed. Apps free2GO is a very well-regarded Android GPS navigation application. It can track routes, and generate a navigation map. There are many useful features built-in, including voice guidance with spoken navigation instructions, and a simple but useful screen orientation feature. If you have a small or large screen Android device, there's a mobile version, which is free of cost. Most of the features on this app are the same as those found on the free version, with one exception — this app supports different screen sizes. However, since this is a paid app, you won't find some of the optional features like

background music support, road bike and hiking maps, and a route history. Features free2GO includes some of the usual features one associates with navigation apps. There's a distance calculator, a newsfeed with some traffic updates, a support feature with technical help, a scale, a storage for directions, and an exit list. Powered by Google, free2Go is capable of tracking routes and generates a navigation map. It supports real-time traffic updates. There are also different themes, a satellite view, and a street directory. There are also adjustable routes, along with a route history and a list of saved routes. The app supports voice guidance, and you can select the navigation method you prefer. The offline navigation option helps you save data, and you can also switch to the full navigation mode. A 3D topographical map is available, and since this

# **SoftAmbulance Photo Undelete Crack + Keygen Free (Updated 2022)**

Recover accidentally deleted pictures from Facebook. Do you know that in Facebook it is possible to remove pictures? Or just lock them? Well, it can happen to anyone. Just lost some good pictures? Don't worry - with SoftAmbulance Photo Undelete you can get them back. Photos can be removed from Facebook, but it is very difficult and requires a lot of time and skills. If you accidentally delete them, then don't panic, SoftAmbulance Photo Undelete is here to help. This application can recover almost any photos that have been lost in your computer. You can also recover accidentally deleted photos from your friend's Facebook. If you have no luck, try different options. Sometimes it works. Try to search some keywords in the comments - they can be helpful. Then, try to access the files you lost, using other application, for example, PhotoRec. The author of the SoftAmbulance Photo Undelete program recommends the program "PhotoRec" to help you in the recovery of lost files. If you have Windows XP or Windows Vista, use the program Free File Recovery to get the lost file back. So, what are you waiting for? Download this program and recover your photos! Do not lose your photos! Full version support: View restored photos, make a description, sort by time. SmartResize: It allows you to resize the photos you've saved to the new sizes. (16) Undelete Files: Hard drive, USB Flash drive, External hard drive, FTP, Media card, Memory card, SD card, iPod, other SD card, cell phone Don't forget to remove unwanted applications from your computer: What's new in version 2.1.1: Fixes: \* Fixed a rare crash bugLike an earthquake that destroys everything it touches, the recent slide in the U.S. stock market has created a harsh, damaging mess. As we go to press, the Dow has lost 2,000 points and the Standard & Poor's 500-stock index has shed about \$1 trillion in market value since its 2007 highs. The S&P may be the Dow's stepbrother, but it tracks the market better than it deserves to. In the same way the S&P overstates the purchasing power of its members, it neglects the net effects of inflation. The index is a peer-reviewed, unadjusted price-weighted index. 77a5ca646e

## **SoftAmbulance Photo Undelete Crack Registration Code**

In this article we will show you how to recover photos and videos that you accidentally deleted from your computer hard drive. In many cases, your deleted data is still present in your computer's recycle bin, however, sometimes you delete something accidentally without meaning to. For example, you may delete one photo from your Pictures folder without knowing it is the last image on your disk drive. This can be frustrating, especially if you want to recover your lost photos from your computer hard drive. Luckily, there are several programs which can help you recover accidentally deleted files. With SoftAmbulance Photo Undelete, you can recover your lost photos and videos from almost any type of drive. With SoftAmbulance Photo Undelete, you will be able to preview the files that you want to recover and remove the ones you don't need. And after all, if you just want to preview and delete photos or videos, you don't need to recover them. SoftAmbulance Photo Undelete is easy to use. You just need to select the drive on which the files are located and select the ones you want to recover from there. Key features: 1. Great selection of supported file types and fixed and removable media. 2. Preview of file types without recovery. 3. Preview of file sizes without recovery. 4. Preview of media without recovery. 5. Extract and preview files without recovery. 6. Process large amounts of data without exceeding the computer's resources. 7. Real-time recovery process. 8. Preview files and recover them easily. 9. Schedule, or run the process at any time you wish. 10. Multiple files scanning simultaneously. 11. Build a library of important photos and videos. 12. Create playlists of recovered photos. 13. The software allows you to recover from a disk drive that doesn't support volume recovery. 14. The software allows you to scan the entire drive, or only the free space. 15. Restore files that don't appear in the system. 16. Recover multiple files at once. 17. Scan and preview files without recovery. 18. Don't miss one important file in the library. 19. Useful for media and photo libraries. 20. Useful for archives and photographers. 21. With SoftAmbulance Photo Undelete, you can extract and preview files without recovery. 22. Recover single files and a few folders at once. 23. Backup from any

# **What's New In?**

Manage photos on your PC is no longer a chore. With this free software, you can access and organize all your photos, videos, and other content with just a few clicks of the mouse. Supports a variety of backup formats including FAT32, NTFS, FFS, HFS+ and UDF. Safe and secure method of backup You know what happens when you use an old portable hard drive and forget to back it up. You lose your files. This free tool is all about helping you prevent this. It has a few options that allow you to keep track of what you have and haven't backed up. You can set backup to run when your computer starts up and when you shutdown. You can also set it to start after a program failure, or to run automatically. It also has a very easy to use interface, allowing you to safely remove and restore your backed up files. The functionality is very limited because the program is not really all that safe. If you use your own computer, or someone else's computer, you can accidentally remove or lock files that you aren't supposed to. It also doesn't keep backups on a secure server, so you really can't make the most of the program. The program also lacks a trial mode, which is a big oversight in a product of this nature. What it does have is a few unique features that are not found in the competition. If you have difficulty opening a file after backing it up, you can get a list of common file extensions. You can also set the program to delete backups when a file is deleted or moved. All of this would make the program worth a look if the price was right. If you would like to back up files that you want to keep, you should give this free program a try. Description: This free backup application is designed to make it easy to make copies of your computer data. The Windows Backup utility works with all versions of Windows from Windows 95 to Windows 7. The program has three primary functions. It allows you to take backups of the local hard drive, or multiple drives simultaneously. It allows you to back up your data to an external hard drive or network share. It also has the ability to restore individual files, folders, or even the entire hard drive back to a previous state. Software overview What makes the program useful is the range of options it has. You can specify the size and type of backup you want to take. This allows you to back up individual files, folders, and the entire hard drive. You can also specify the backup location. You can backup to an external drive or network share. You can also choose to back up on a regular schedule, which is a nice option if you forget to back up your files. The biggest drawback of this program is that the program doesn't specify where the backup files are actually saved. This can cause problems if you run out of space on your backup

### **System Requirements:**

Minimum: OS: Processor: Memory: Graphics: DirectX: Hard Disk: Recommended: Additional Notes: Graphics card must be able to support hardware anti-aliasing. Windows 10, Windows 8, Windows

Related links:

<http://bookmanufacturers.org/math-resource-studio-crack-download> <https://still-hollows-67135.herokuapp.com/vyruala.pdf> <http://rastadream.com/?p=2050> [http://chat.xumk.cn/upload/files/2022/06/M5b5yHrMAcM4KaQmcjEq\\_06\\_2713bf0c6fa3922dd4b322367d4e01b0\\_file.pdf](http://chat.xumk.cn/upload/files/2022/06/M5b5yHrMAcM4KaQmcjEq_06_2713bf0c6fa3922dd4b322367d4e01b0_file.pdf) <https://wakelet.com/wake/oegxQrOmd5bf8EMNvKzTZ> <https://marriagefox.com/auto-screen-capture-crack-activation-key-free-updated-2022/> <http://mysquare.in/?p=7305> [https://buymecoffee.co/wp-content/uploads/2022/06/eXtended\\_Parameter\\_Designer.pdf](https://buymecoffee.co/wp-content/uploads/2022/06/eXtended_Parameter_Designer.pdf) <https://nameless-falls-18846.herokuapp.com/eanrval.pdf> <http://www.mybeautyroomabruzzo.com/?p=1839>